## به نام خدا

## نحوه تعريف يك **Label** و پرش به آن در برنامه

در اين مقاله قصد داريم در مورد عباراتي ناآشنا صحبت كنيم ! شايد استفاده از عباراتي مثل **Label** يا **goto** در كدنويسي براي شما آشنا نباشد ، اين عبارات معمولا كمتر استفاده ميشوند اما دانستن و شناختن آنها خالي از لطف نيست ! ... اين دستورات اين امكان را به شما ميدهند كه بتوانيد قسمتي از يك كد را نام گذاري كرده و سپس در ميان كـدها بـه آن پرش كنيد ... ! با استفاده از عبارت **Label** مي توانيد براي قسمتي از كدهاي خود نامي انتخاب نماييد ! ، يك **Label** مانند يك متغيـر و ( **در همان مكاني كه متغير تعريف مي شود ) تعريف ميشود و با دستور Goto ميتوانيد به قسمت نامگذاري شده پرش كنيد ، به** كد زير توجه كنيد : **…**

**var M : String**; **label SetCaption**; **begin M := InputBox('Caption', 'Prompt', 'Default'**) ; **if M = 'MyCaption' then Goto SetCaption**; **SetCaption : Caption := M**; **end**;

```
در كد بالا قسمتي از كد با عبارت SetCaption نامگذاري شد ، اين عبارت در بالاي كد و به عنوان يك Label تعريف شد ، 
در كد بالا مقدار M ) كه از نوع String تعريف شده ) برابر با مقدار يك InputBox قرار ميگيرد ، اگر مقدار وارد شده در 
InputBox برابر با عبارت ' MyCaption ' باشد ، دستور Goto ، برنامه را به setCaption پرش ميدهد ، يعني درواقع 
                                              ما قسمتي از كد را علامت گذاري كرديم و سپس به آن پرش ميكنيم ... 
در كد بالا به نحوه تعريف يك Label توجه كنيد ، وقتي آن را در قسمت Var ) بالاي Begin ( تعريف كرديم ، در بدنه كد 
                                 بايد نام آن را نوشته و سپس يك علامت " : " قرار داده و سپس كد خود را بنويسيم :
SetCaption : Caption := M;
      اگر كدي كه در Label مورد نظر ميخواهيد قرار دهيد بيشتر از يك خط باشد بايد از begin و end استفاده نماييد :
SetCaption: 
 begin
  Caption := M;
  Caption := Caption + M;
 end;
                       براي استفاده از دستور Goto هم ابتدا بايد عبارت goto نوشته و سپس نام Label را قرار دهيد :
Goto SetCaption;
البته استفاده از اين دستورات در مواقعي مانند كد بالا واقعا احمقانه است ! ، چرا كه ب ا دستوري بسيار ساده تر ميـشود بـه
```

```
هدف رسيد ...
```
اما در مواقعي كه تعداد خطوط كدها بيشتر و كدها پيچيده تر باشد ، اين عبارات شما را كمك خواهند كرد ... به مثال زير نگاه كنيد :

**var M : String**; **label GetCaption**; **begin M := InputBox('Caption', 'Prompt', 'Default')**; **GetCaption**: **begin M := InputBox('Caption', 'Prompt', 'Default')**; **end**; **if M <> 'MyCaption' then goto GetCaption else Caption := M**; **end** ; توجه كنيد كه با اجرا شدن كد بالا ابتدا كد درون **GetCaption** كه به عنوان يك **Label** تعريف شده اجرا نخواهد شـد ،

بلكه برنامه به خط بعد از آن خواهد رفت ( درواقع تا زماني كه يك **Label** را با دستور **Goto** فراخواني نكرده ايد ، كـد درون آن اجرا نخواهد شد )، اما اگر مقدار **M** كه برابر با مقدار يك **InputBox** قرار داده شده برابر با (( **MyCaption**(( نبود ، برنامه با استفاده از دستور **goto** به قسمت **GetCaption** رفته و سپس يك **InputBox** براي دريافت مقدار متغير **M** نمايان خواهد شد ...

- چند نكته :
- ميتوانيد چند **Label** را در يك جا تعريف نماييد :

```
label GetCaption, SetCaption , ... ;
```

```
 نام يك Label ميتوانيد هر شناسه عددي اي بين 0 تا 9999 باشد ! :
```

```
label 10;
begin
 10 : 
  begin
   ... 
  end;
end;
 در يك بدنه كد بيش از يك بار يك Label را تعريف نكنيد ، به عنوان مثال ، كد زير با خطـاي كامپايـل مواجـه 
                                                                                            خواهد شد :
Label 10; 
begin 
 10 :
   begin
   Caption := 'M';
   end;
 10 :
   begin
   Caption := 'N';
   end; 
end;
```
- نكته مهم :

توجه كنيد كه از كلمه كليدي **Var** براي تعريف يك **Label** استفاده نمي شود بلكه به خاطر وجود متغير در كدهاي بالا مـا در زير اين عبارت **Label** را تعريف كرديم ، يك **Label** تنها كافي است كه در بالاي عبارت **begin** تعريف شود و تعريف آن در زير عبارت **var** و بدون وجود متغير ، يك خطاي كامپايل در پي خواهد داشت ... ! ، به نمونه هاي زير دقت كنيد : نمونه غلط :

**Procedure … Var label MyLabel**; **begin … end;** 

نمونه صحيح :

**Procedure … label MyLabel**; **begin … end;** 

 از اين دستورات براي پرش از / به يك بلوك **Except / Try** و يا **Finally / Try** استفاده نكنيد ... يعني به **Label** اي پرش نكنيد كه در يك بلوك **Try** تعريف شده است ( درواقع **Label** را در بلوك **Try** تعريف نكنيـد ، ) همچنين از داخل يك بلوك **Try** ، به خارج از آن ( يعني **Label** اي كه در خارج از آن تعريف شده ) پرش نكنيد ... !

- نكته آخر : مطمئنا در كدنويسي هاي خود از اين دستورات زياد استفاده نخواهيد كرد ، اما سعي كنيد چند بار به صورت تمرينـي ايـن دستورات را امتحان كرده تا با آنها آشنا شويد ، از جمله كاربرد اين دستورات ميشود به خروج از حلقه ها اشاره كـرد ، بـا استفاده از دستور **Goto** ميتوانيد از داخل يك حلقه به يك **Label** كه در خارج از حلقع تعريف شده پرش كنيد ... .

> پايان ... اميدوارم مفيد بوده باشه ...

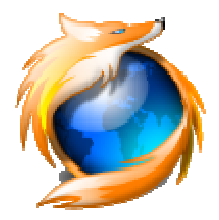

## گروه نرم افزاري سايه :: **com.SayehGroup.www://http**

سايت برنامه نويس :: **org.Barnamenevis://http**